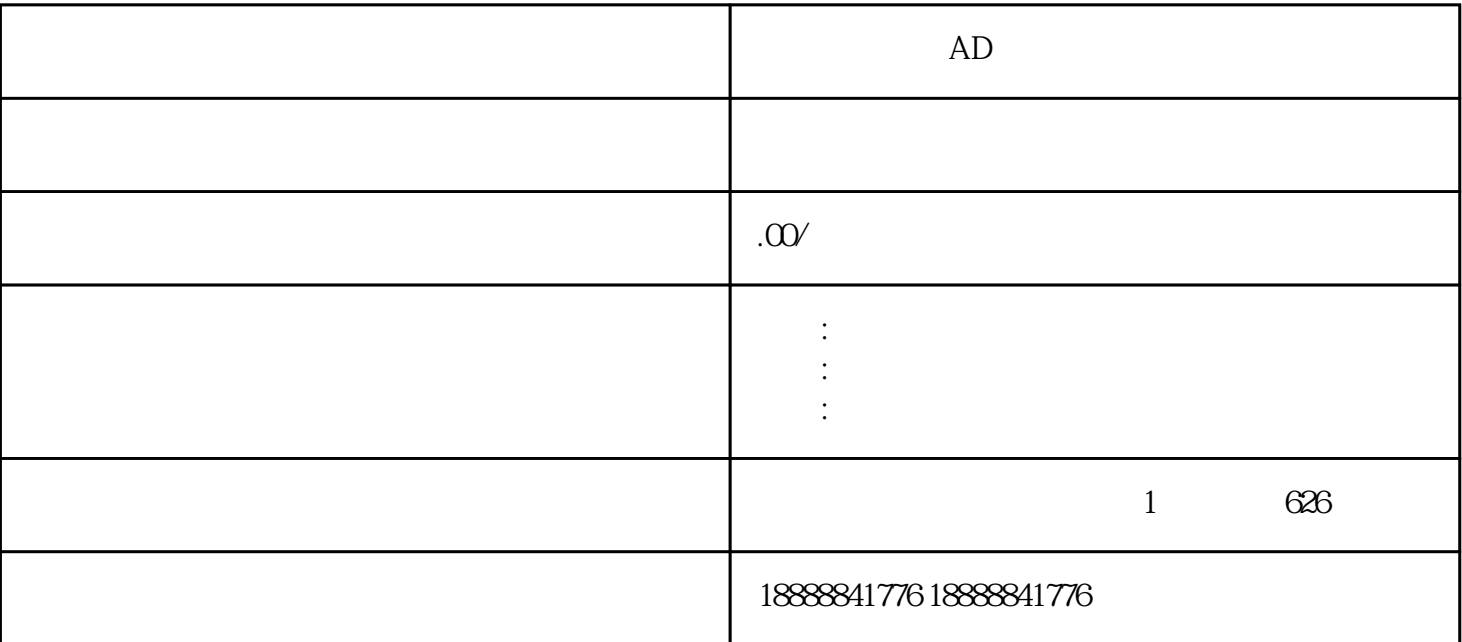

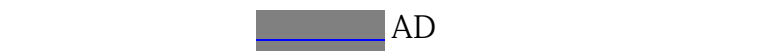

 $AD$ 

 $z$ himing $z$ himing